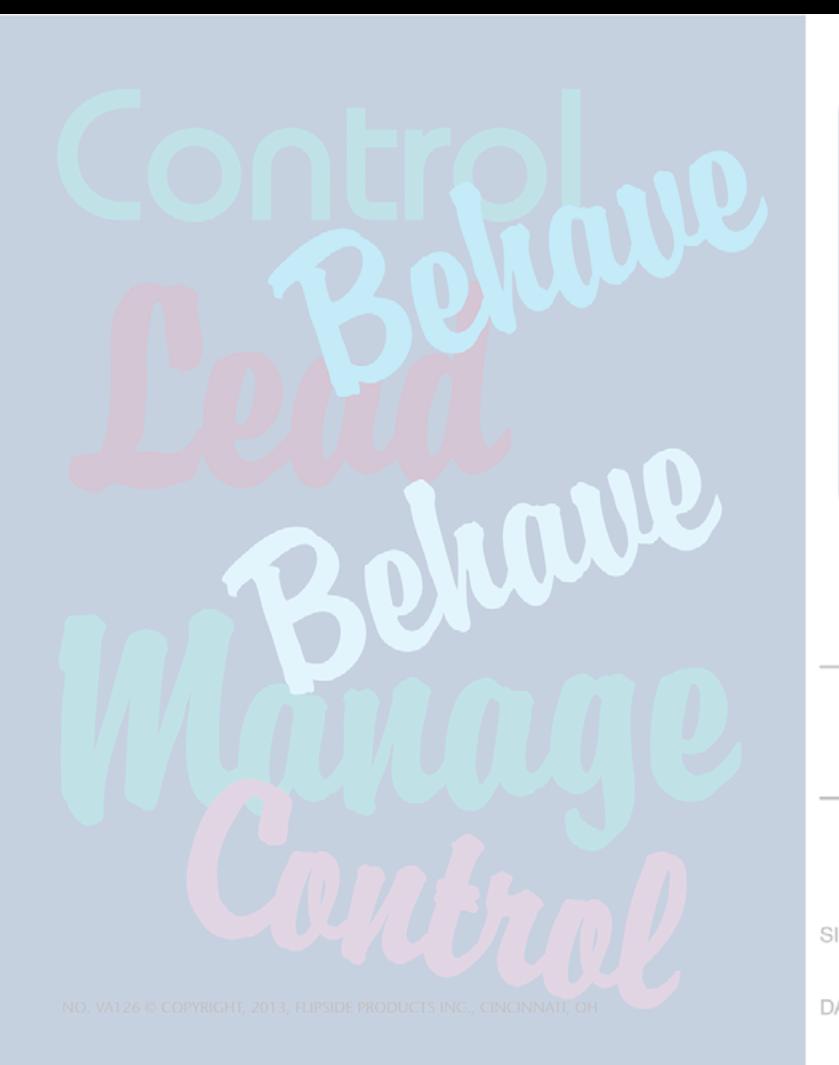

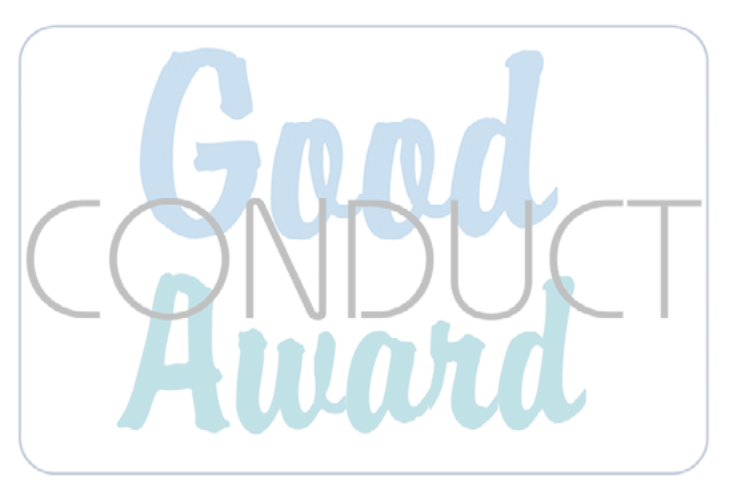

WE HEREBY COMMEND

FOR OUTSTANDING CONDUCT<br>AND EXEMPLARY BEHAVIOR DURING

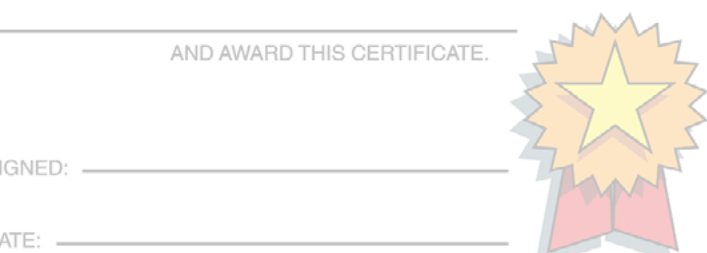